# Overview of the RxJava **AsyncTaskBarrier Framework**

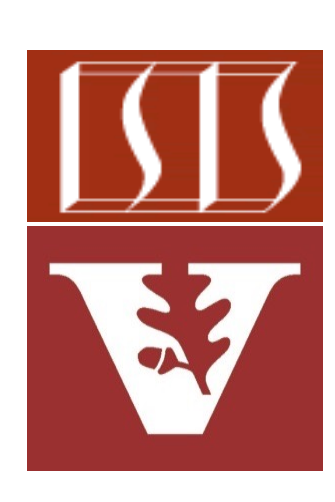

Douglas C. Schmidt d.schmidt@vanderbilt.edu www.dre.vanderbilt.edu/~schmidt

Professor of Computer Science

Institute for Software Integrated Systems

Vanderbilt University Nashville, Tennessee, USA

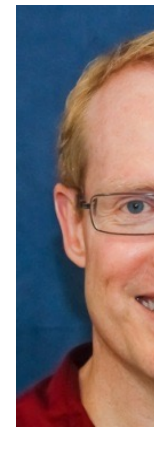

#### Learning Objectives in this Part of the Lesson

- Understand key classes in the Project Reactor API
- Understand key classes in the RxJava API
- Be aware of the structure & functionality of the BigFraction case studies
- Recognize the capabilities of the AsyncTaskBarrier framework for RxJava
	- Provides a single location that waits for all asynchronously executing test methods to complete

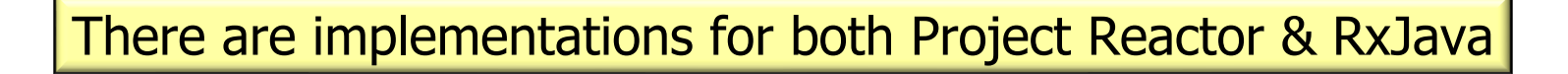

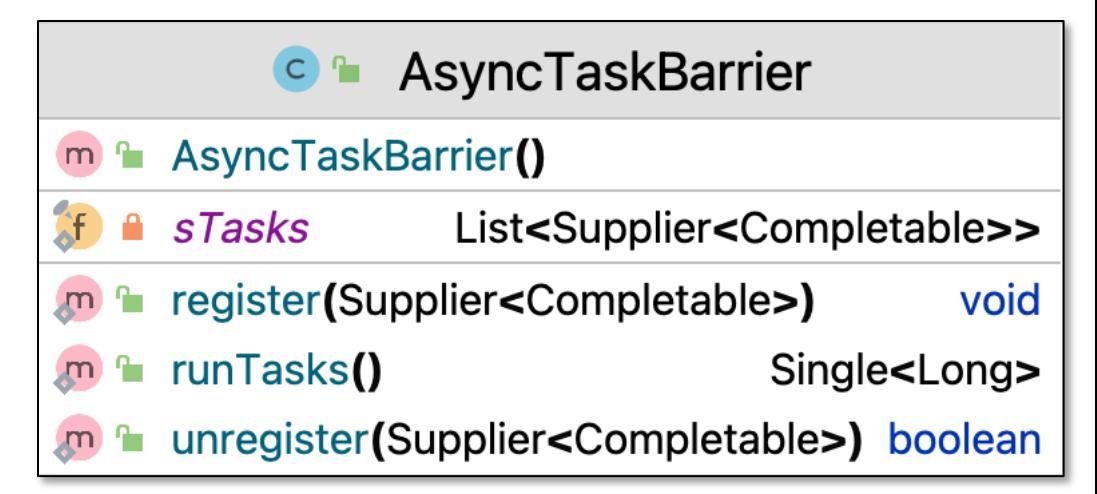

### Overview of t[he Rx](https://github.com/douglascraigschmidt/LiveLessons/blob/master/Reactive/Single/ex2/src/main/java/SingleEx.java)Java [AsyncTaskBarrier](https://github.com/douglascraigschmidt/LiveLessons/blob/master/Reactive/single/ex2/src/main/java/SingleEx.java) Cl

```
• Most test methods in the BigFraction case studies run asynchronously
subscribeOn(), so these methods return before their computations
 public static Completable testFractionReductionAsync() {
    BigFraction unreducedFraction = makeBigFraction(...);
  ...
    return Single
       .fromCallable(() -> BigFraction.reduce(unreducedFraction))
       .subscribeOn(Schedulers.single())
       .map(result -> result.toMixedString())
       .doOnSuccess(result -> 
                     System.out.println
                      ("big fraction = " 
                      + result + "\n"))
       .ignoreElement();
```
**4** See Reactive/Single/ex2/src/main/java/SingleEx.java

### Overview of the RxJava [AsyncTaskBarrier](https://github.com/douglascraigschmidt/LiveLessons/blob/master/Reactive/Single/ex2/src/main/java/ex2.java) Cl

• It's therefore helpful to define a single location in the main driver programs that waits for all asynchronously executing test methods to completion

```
public static void main(String[] argv) ... {
```
 **AsyncTaskBarrier**

 **.register(SingleEx::testFractionReductionAsync);**

```
 AsyncTaskBarrier
```
 **.register(SingleEx::testFractionMultiplicationCallable1); AsyncTaskBarrier**

 **.register(SingleEx::testFractionMultiplicationCallable2);**

```
 long testCount = AsyncTaskBarrier
```

```
 .runTasks()
```
 **...**

**}**

```
 .blockingGet();
```
**5** See Reactive/Single/ex2/src/main/java/ex2.java

• The AsyncTaskBarrier class provides an API to register non-blocking task methods that run *asynchronously* 

public static void main(String[] argv)  **AsyncTaskBarrier**

We use all of the register() methods to run async tests

 **.register(SingleEx::testFractionReductionAsync); AsyncTaskBarrier**

 **.register(SingleEx::testFractionMultiplicationCallable1); AsyncTaskBarrier**

 **.register(SingleEx::testFractionMultiplicationCallable2);**

```
 long testCount = AsyncTaskBarrier
  .runTasks()
  .blockingGet();
```
 **...**

**}**

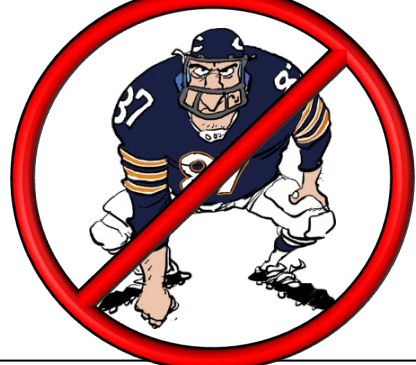

• The AsyncTaskBarrier class provides an API to register non-blocking task methods that run *asynchronously* 

**public static void main(String[] argv) ... { AsyncTaskBarrier**

 **.register(SingleEx::testFractionReductionAsync);**

 **AsyncTaskBarrier**

 **...**

**}**

 **.register(SingleEx::testFractionMultiplicationCallable1); AsyncTaskBarrier**

 **.register(SingleEx::testFractionMultiplicationCallable2);**

```
 long testCount = AsyncTaskBarrier
  .runTasks()
  .blockingGet();
```
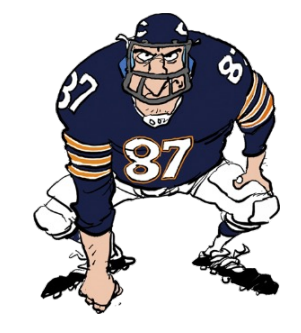

**7** This framework also handles task methods that run and/or block synchronously

• All of the registered task methods start running (a)synchronously when AsyncTaskBarrier.runTasks() is called

**public static void main(String[] argv) ... { AsyncTaskBarrier**

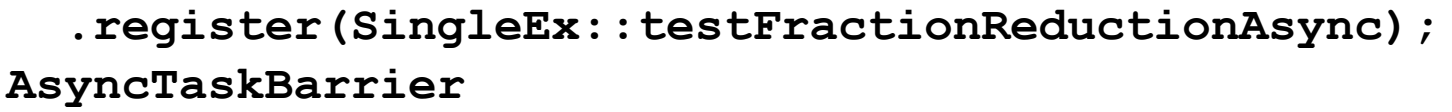

 **.register(SingleEx::testFractionMultiplicationCallable1); AsyncTaskBarrier**

 **.register(SingleEx::testFractionMultiplicationCallable2);**

```
 long testCount = AsyncTaskBarrier
    .runTasks()
    .blockingGet();
...
                               This call returns a Single
```
**}**

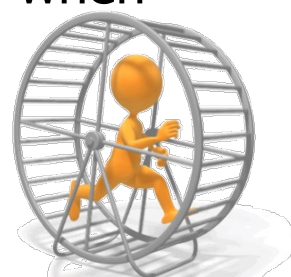

• The driver program then calls blockingGet() on the Single returned from runTasks() to wait for all asynchronous task processing to complete

**public static void main(String[] argv) ... { AsyncTaskBarrier**

 **.register(SingleEx::testFractionReductionAsync);**

 **AsyncTaskBarrier**

**}**

 **.register(SingleEx::testFractionMultiplicationCallable1); AsyncTaskBarrier**

 **.register(SingleEx::testFractionMultiplicationCallable2);**

```
 long testCount = AsyncTaskBarrier
     .runTasks()
     .blockingGet();
...
                              It's essential to prevent
                            main() from returning until 
                            all the async tasks complete
```
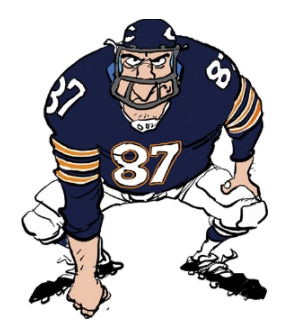

## • AsyncTaskBarrier provides a framework that (a)synchronously runs ensures the calling method doesn't exit until all async processing complete the calling method doesn't exit until all async processing complete

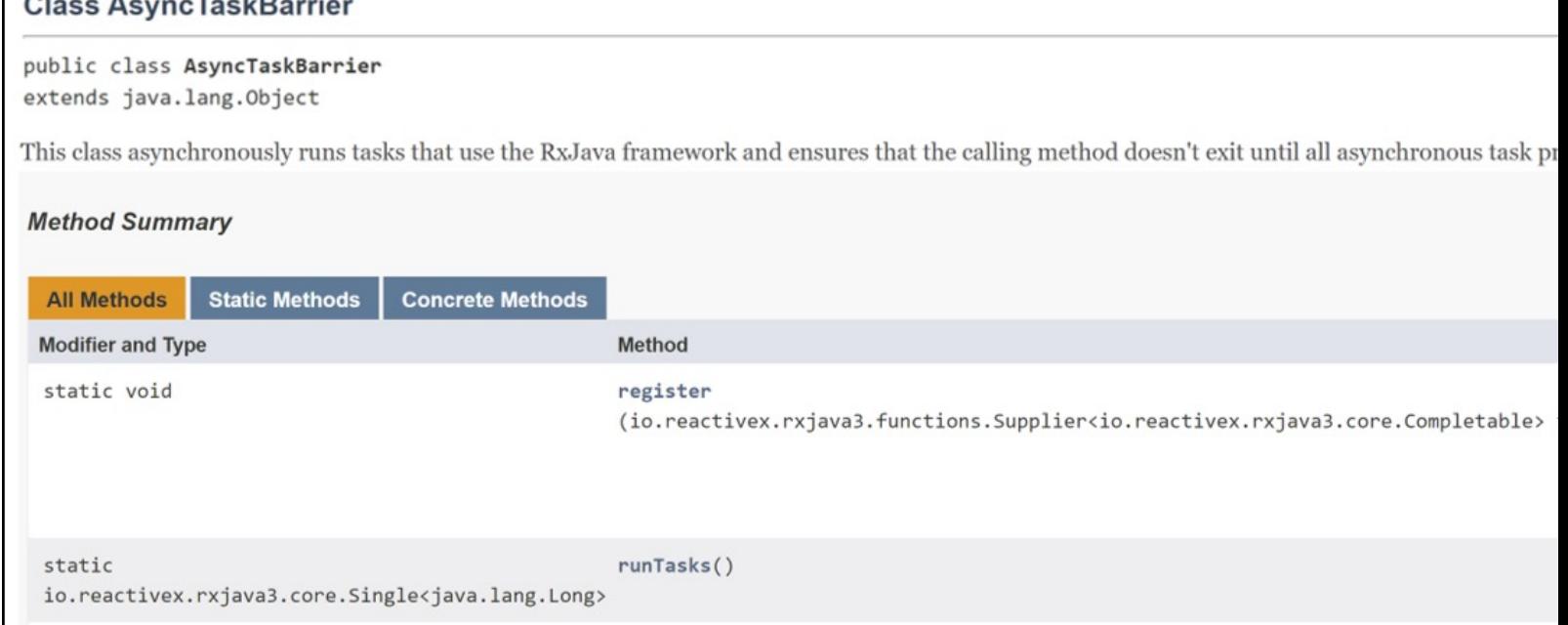

#### See Reactive/Single/ex2/src/main/java/utils/AsyncTaskBarrier

• AsyncTaskBarrier provides a framework that (a)synchronously runs tasks & ensures the calling method doesn't exit until all async processing completes

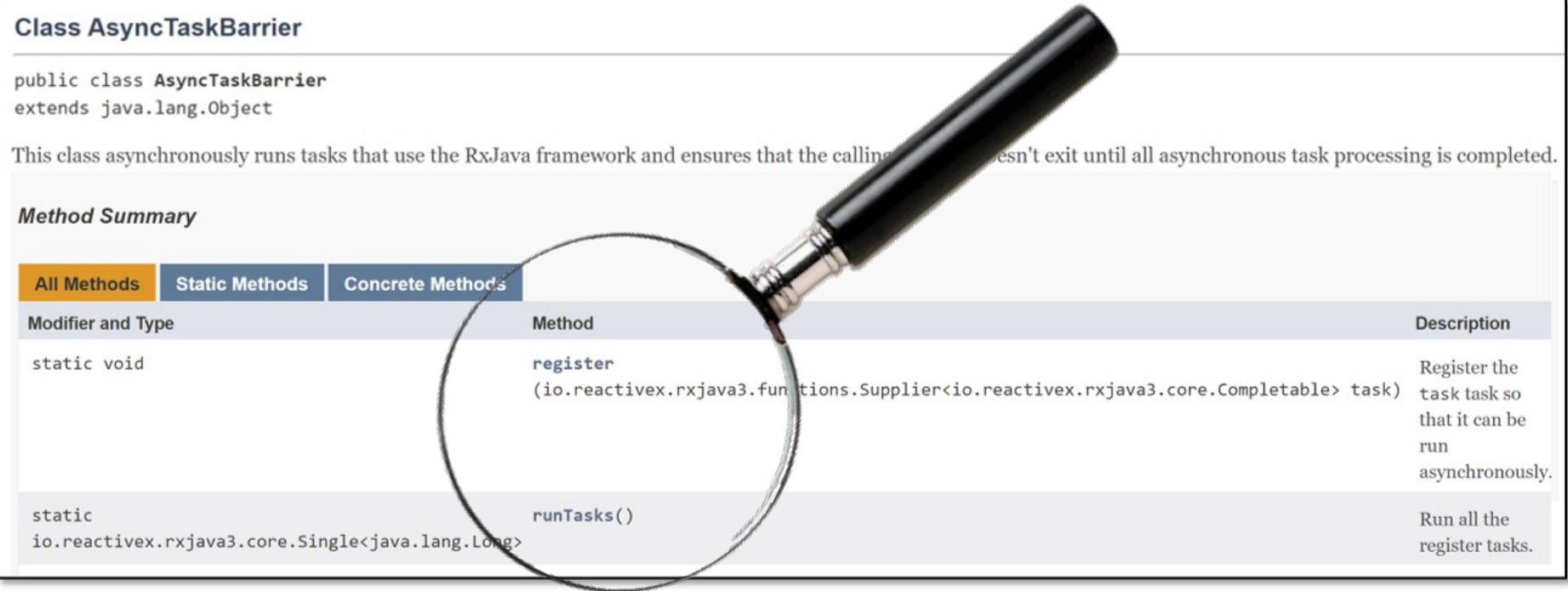

We'll explore AsyncTaskBarrier's implementation after covering RxJava in detail

# End of Overview of the RxJava AsyncTaskBarrier Framework